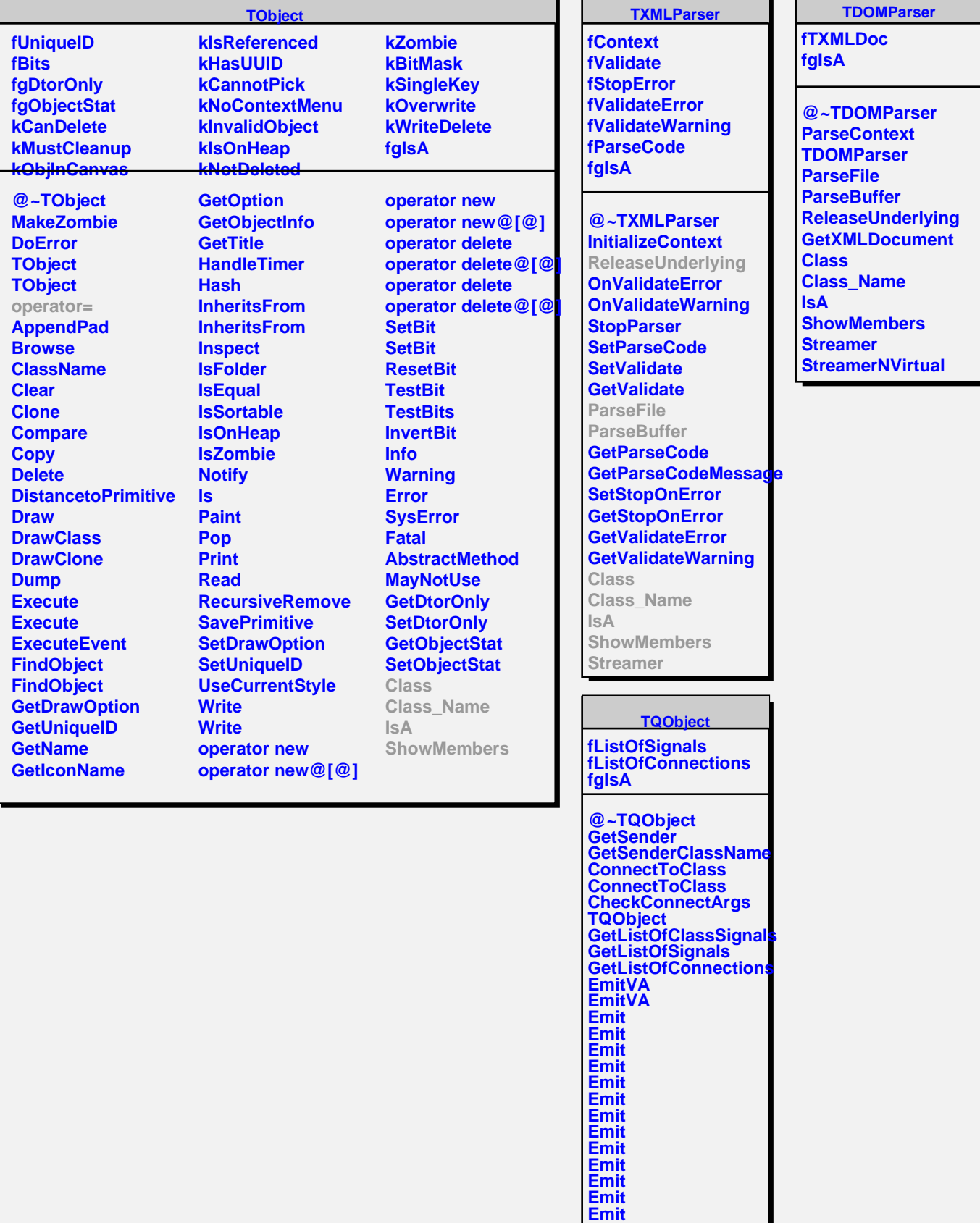

T.

л

л

**Emit Emit**